大阪情報コンピュータ専門学校 授業シラバス (2023年度)

| 専門分野区分                                                   |                  | CG関連技術                                                                                                    |                                                                                          |                                           | 科目名  | 3DCG総合演習 II |                 |    |             | 科目コード | D0630B1 |  |
|----------------------------------------------------------|------------------|----------------------------------------------------------------------------------------------------|------------------------------------------------------------------------------------------|-------------------------------------------|------|-------------|-----------------|----|-------------|-------|---------|--|
| 配当期                                                      |                  | 後期                                                                                                    |                                                                                          | 授業実施形態                                    |      |             | 通常              |    |             | 単位数   | 4 単位    |  |
| 担当教員名                                                    |                  | 平端 和博                                                                                                    |                                                                                          | 履修グループ                                    |      |             | 2I(GD/MD/SD/SL) |    |             | 授業方法  | 演習      |  |
| 実務経験の<br>内容                                              |                  | ・スポーツゲームの背景及びキャラモデル、2DUI、キャラクターアニメーション、エフェクトの作成<br>·アドベンチャーゲームの2DUI、アイコンの作成 ·音楽ゲームのCGムービーの作成<br>・遊技機向け3DCGムービー、エフェクト、コンポジット、オーサリング                                    |                                                                                          |                                           |      |             |                 |    |             |       |         |  |
| 学習一般目標                                                   |                  | Mayaの操作や実習を通じて、3DCG制作の知識と技術を習得する。ポリゴンモデリング、NURBSモデリング、マテリアル、<br> テクスチャ、ボーン、スケルトン、バインド、ウエイト、リグについて学習し理解を深める。3DCGにおけるアニメーションおよ<br>びHumanIKを使用したキャラクターアニメーションの実践形式で学習する。 |                                                                                          |                                           |      |             |                 |    |             |       |         |  |
| 授業の概要<br>および学習上<br>の助言                                   |                  |                                                                                                    | 講義と課題実習を基本とする。多くの課題実習を行うことで、Mayaの習得と3DCGの基本的な知識を学習する。また課題<br>実習を通じてポートフォリオに掲載する作品の制作を行う。 |                                           |      |             |                 |    |             |       |         |  |
| 教科書および<br>参考書                                            |                  |                                                                                                    |                                                                                          |                                           |      |             |                 |    |             |       |         |  |
| ・PC(Windows)の基本操作<br>履修に必要な<br>予備知識や<br>・Mayaの基本操作<br>技能 |                  |                                                                                                    | ・3DCGに関する基礎知識、用語が理解できること                                                                 |                                           |      |             |                 |    |             |       |         |  |
| 使用機器                                                     |                  | PC実習室                                                                                                    |                                                                                          |                                           |      |             |                 |    |             |       |         |  |
| 使用ソフト                                                    |                  | Maya, Photoshop                                                                                                    |                                                                                          |                                           |      |             |                 |    |             |       |         |  |
| 学習到達目標                                                   |                  | 学部DP(番号表記)                                                                                                    |                                                                                          | 学生が到達すべき行動目標                              |      |             |                 |    |             |       |         |  |
|                                                          |                  | $\mathbf{1}$                                                                                                    |                                                                                          | ポリゴンモデリングおよびテクスチャの役割と作成について理解する。          |      |             |                 |    |             |       |         |  |
|                                                          |                  | $\overline{2}$                                                                                                    |                                                                                          | ゲーム向けのアセットの制作ができる。                        |      |             |                 |    |             |       |         |  |
|                                                          |                  | 3                                                                                                    |                                                                                          | ゲーム向けのキャラクターモデルの制作ができる。                   |      |             |                 |    |             |       |         |  |
|                                                          |                  | 4                                                                                                    |                                                                                          | ボーン、バインド、ウエイト、リグなどの3DCGアニメーションの基礎知識を理解する。 |      |             |                 |    |             |       |         |  |
|                                                          |                  | 5                                                                                                    |                                                                                          | 基本的なキャラクターアニメーションが作成できる。                  |      |             |                 |    |             |       |         |  |
| 達成<br>《度評価                                               |                  | 評価方法                                                                                                    | 試験                                                                                       |                                           | 小テスト | レポート        | 成果発表<br>(口頭·実技) | 作品 | ポートフォリ<br>才 | その他   | 合計      |  |
|                                                          | 学<br>部<br>D<br>P | 1.知識·理解                                                                                                    |                                                                                          |                                           |      |             |                 | 20 |             |       |         |  |
|                                                          |                  | 2.思考·判断                                                                                                    |                                                                                          |                                           |      |             |                 | 20 |             |       |         |  |
|                                                          |                  | 3.態度                                                                                                    |                                                                                          |                                           |      |             |                 |    |             | 10    |         |  |
|                                                          |                  | 4.技能·表現                                                                                                    |                                                                                          |                                           |      |             |                 | 20 |             |       |         |  |
|                                                          |                  | 5.関心・意欲                                                                                                    |                                                                                          |                                           |      |             |                 |    |             | 30    |         |  |
|                                                          |                  | 総合評価割合                                                                                                    |                                                                                          |                                           |      |             |                 | 60 |             | 40    | 100     |  |
| 評価の要点                                                    |                  |                                                                                                    |                                                                                          |                                           |      |             |                 |    |             |       |         |  |
| 評価方法                                                     |                  |                                                                                                    | 評価の実施方法と注意点                                                                              |                                           |      |             |                 |    |             |       |         |  |
| 試験                                                       |                  |                                                                                                    |                                                                                          |                                           |      |             |                 |    |             |       |         |  |

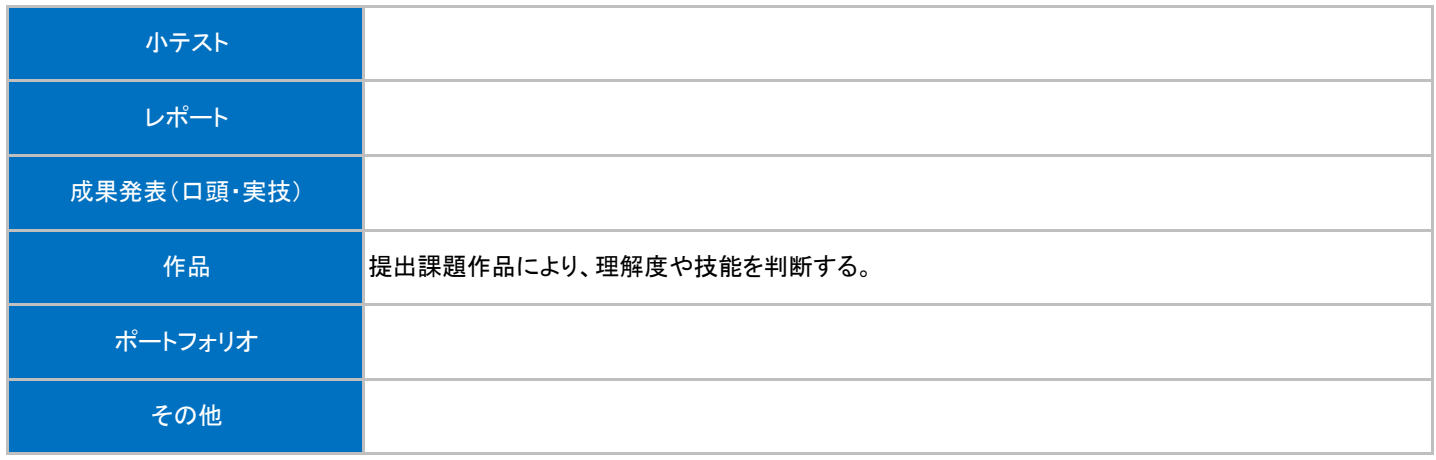

## 授業明細表

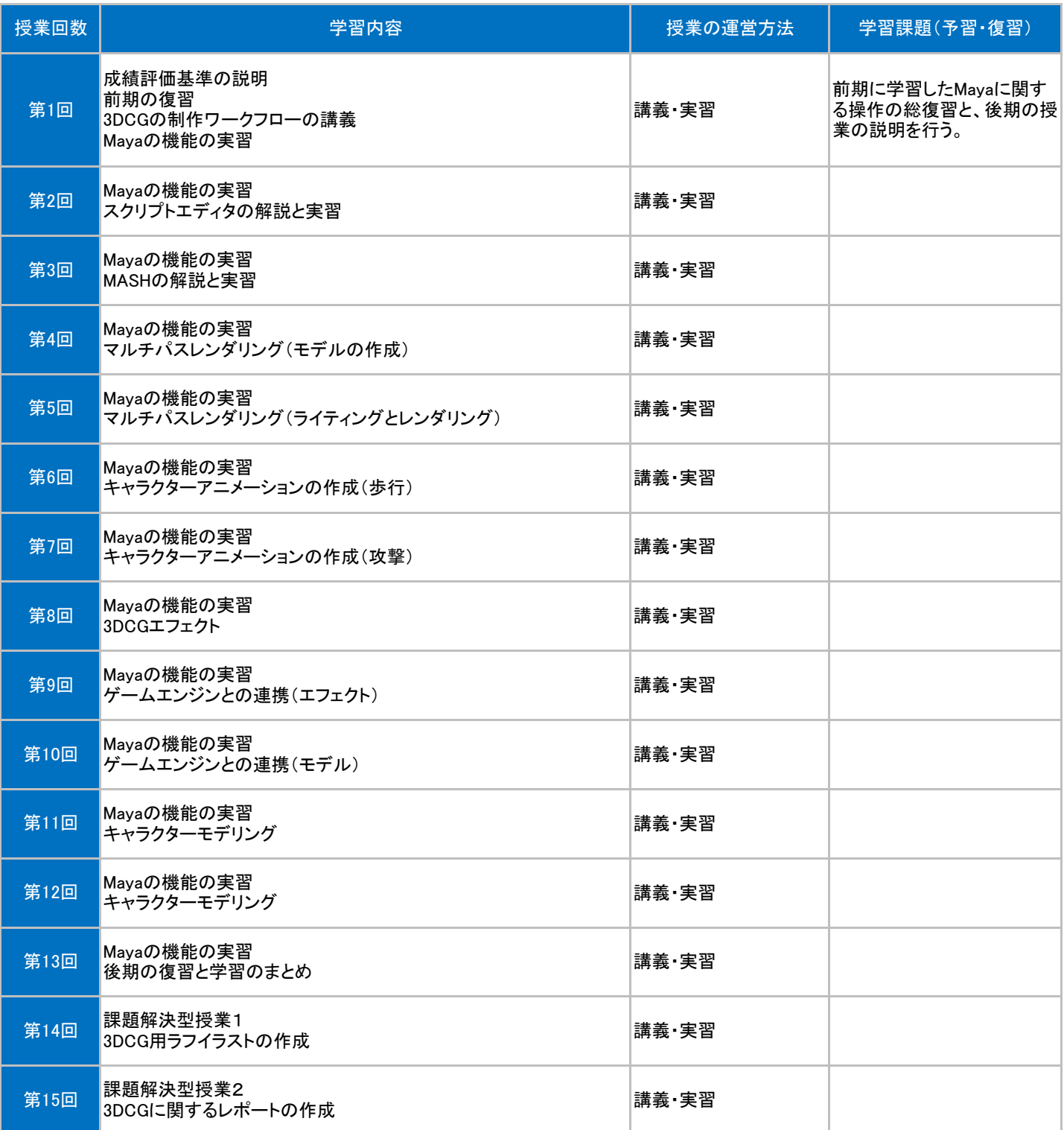